Intelligent applications and machine learning on OpenShift with radanalytics.io

**William Benton and Michael McCune willb@redhat.com and msm@redhat.com** 

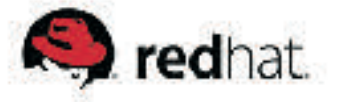

# **First things first**

## **https://console.txl.radanalyticslabs.io:8443/**

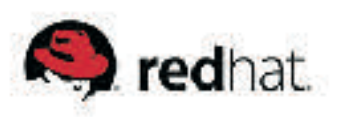

## INTELLIGENT APPLICATIONS

Intelligent applications **collect and learn from data** in order to provide **improved functionality** with **longevity** and **popularity**. Intelligent applications are **how we put AI into production today**.

## Intelligent applications have driven **advances in AI and machine learning** for the last two decades.

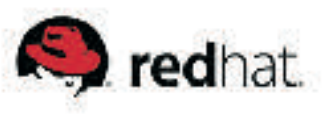

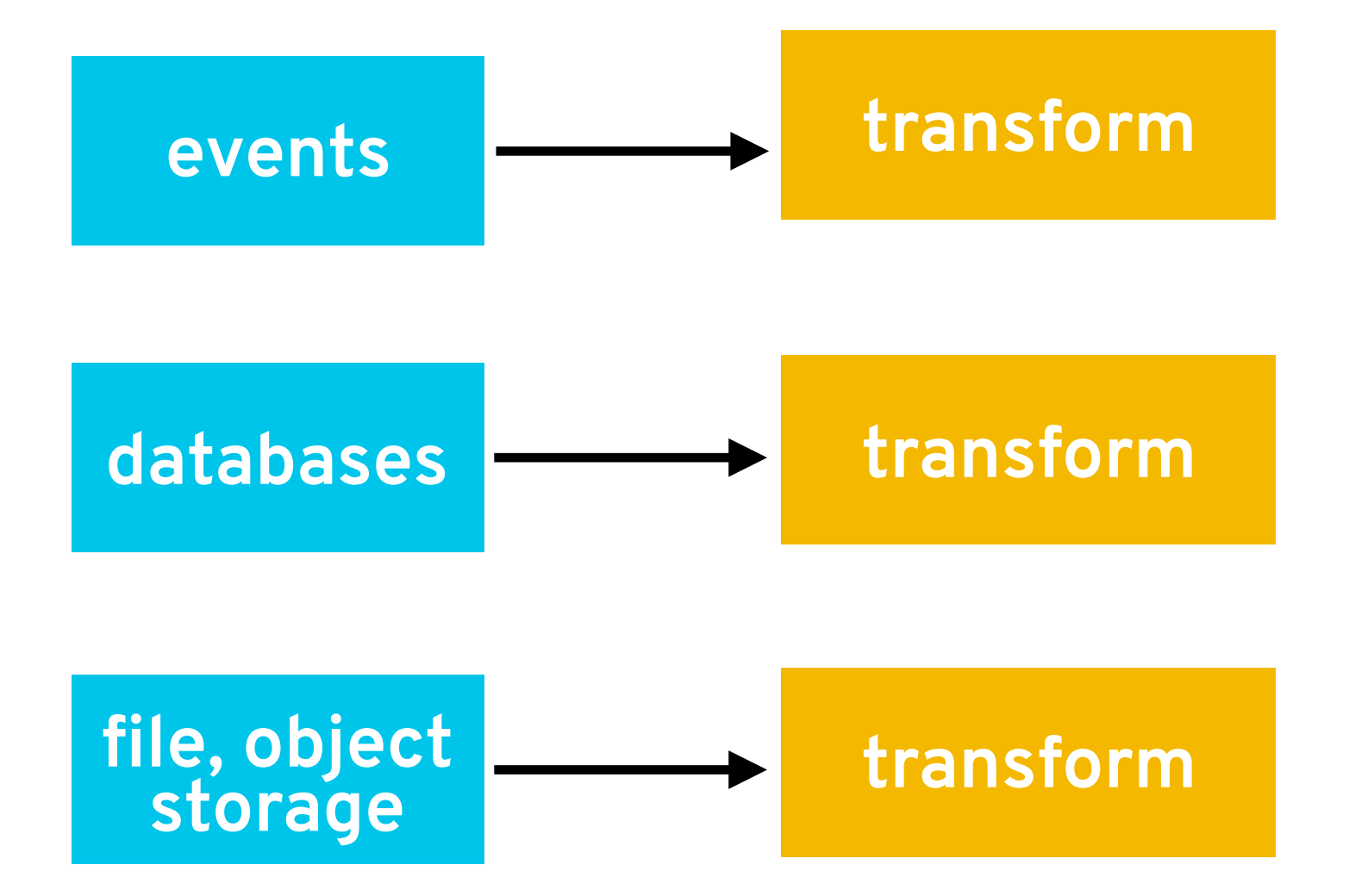

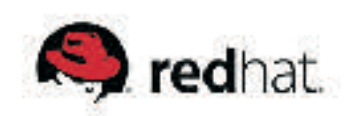

## **data engineers**

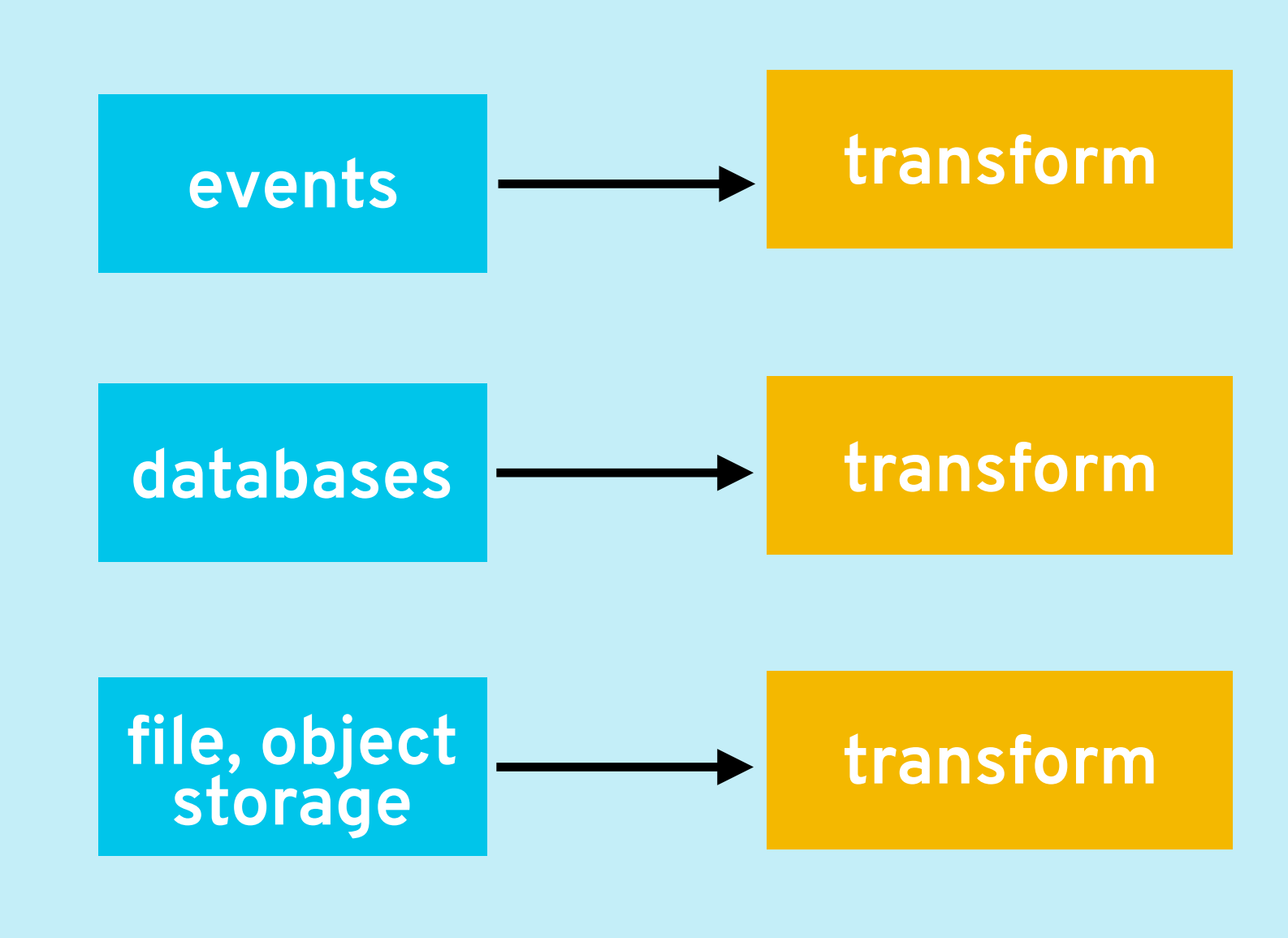

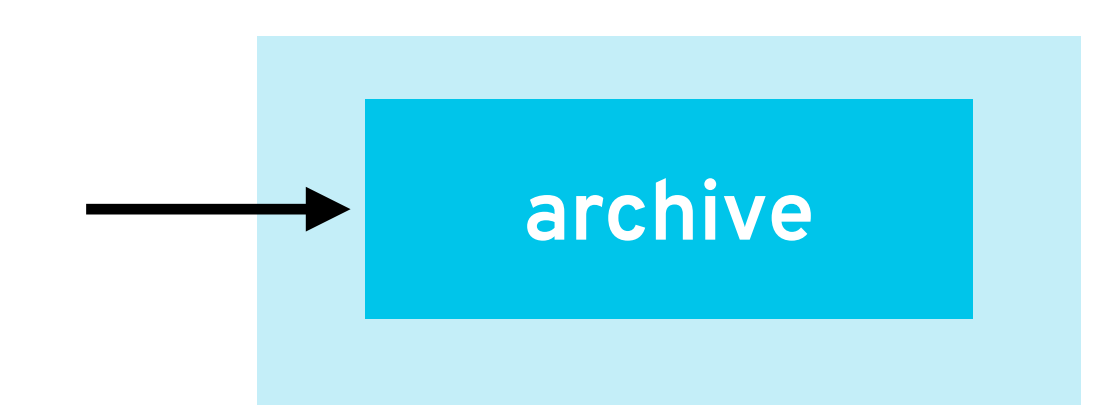

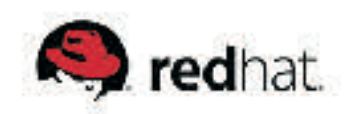

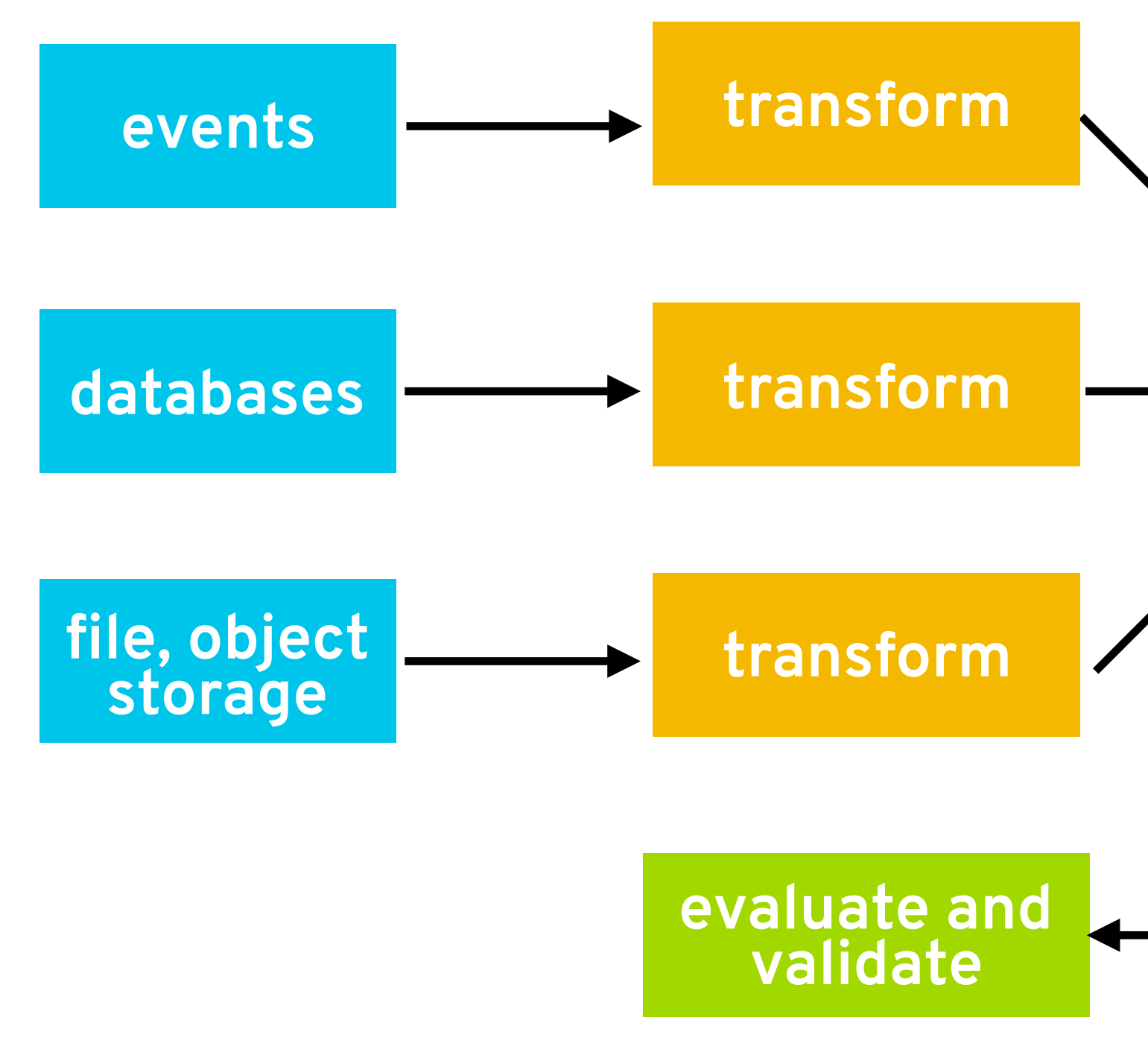

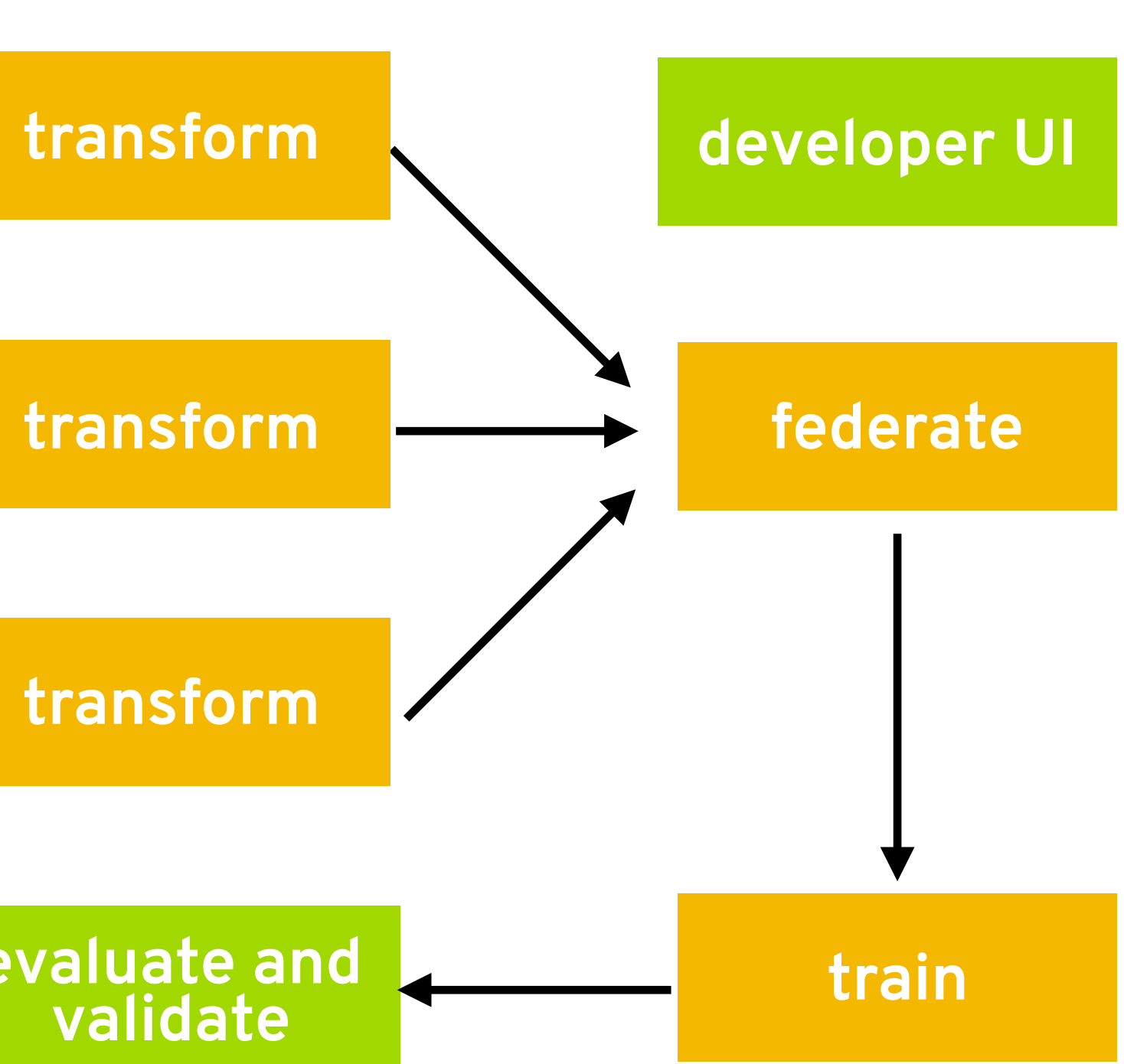

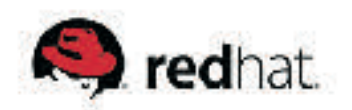

## **data scientists**

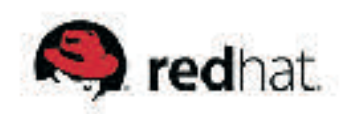

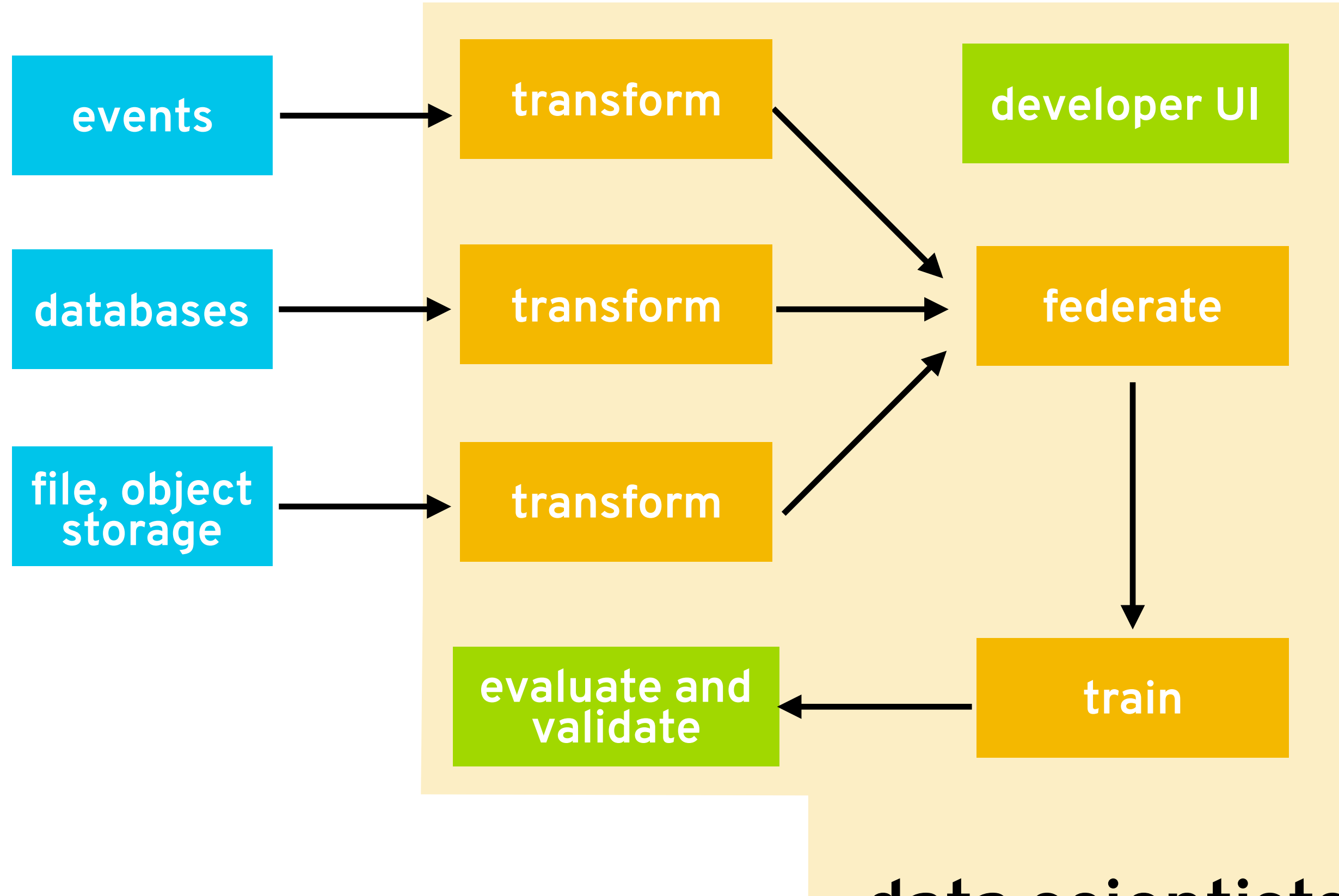

## **application developers**

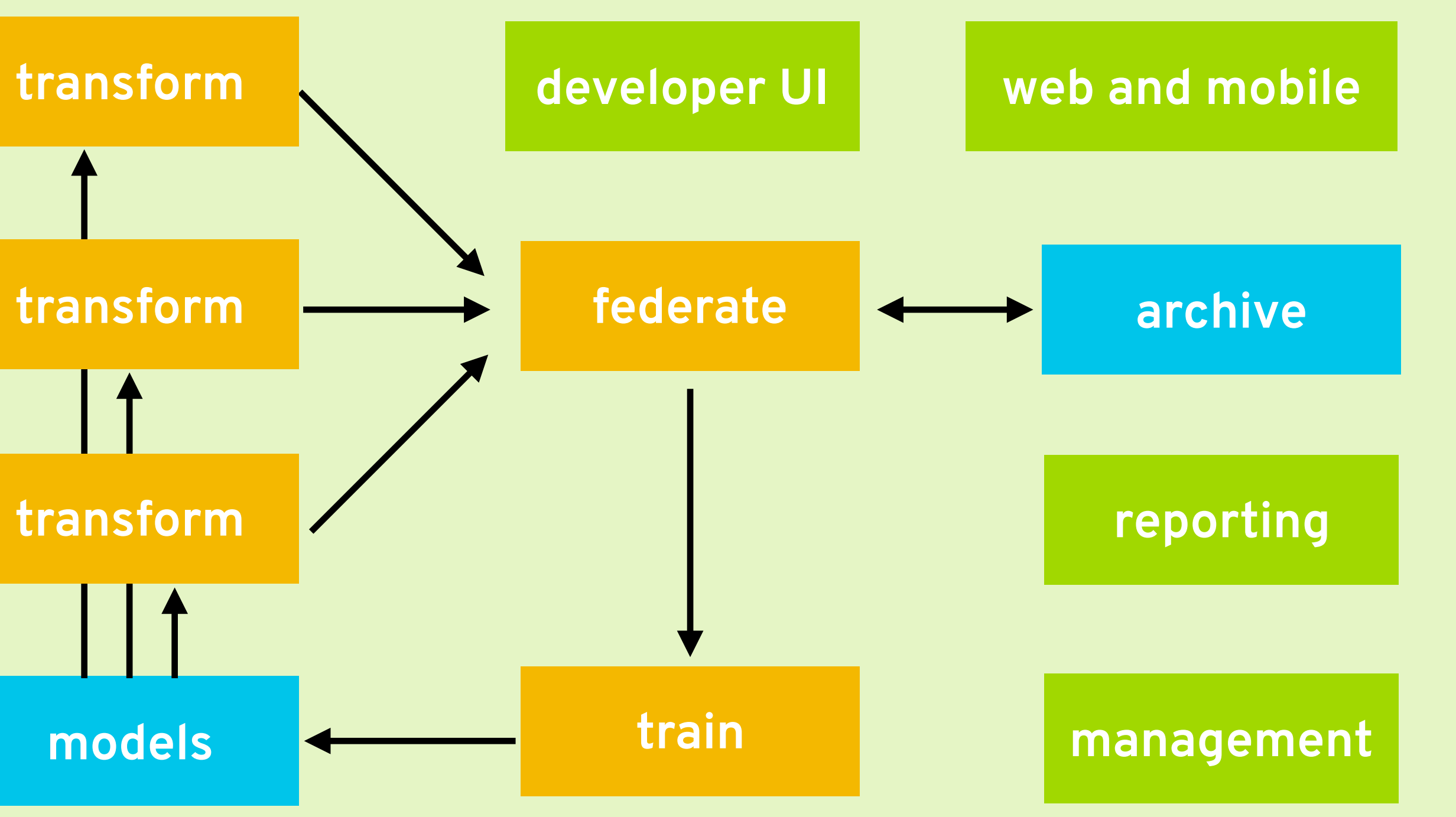

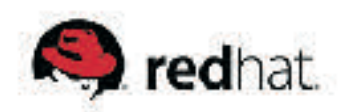

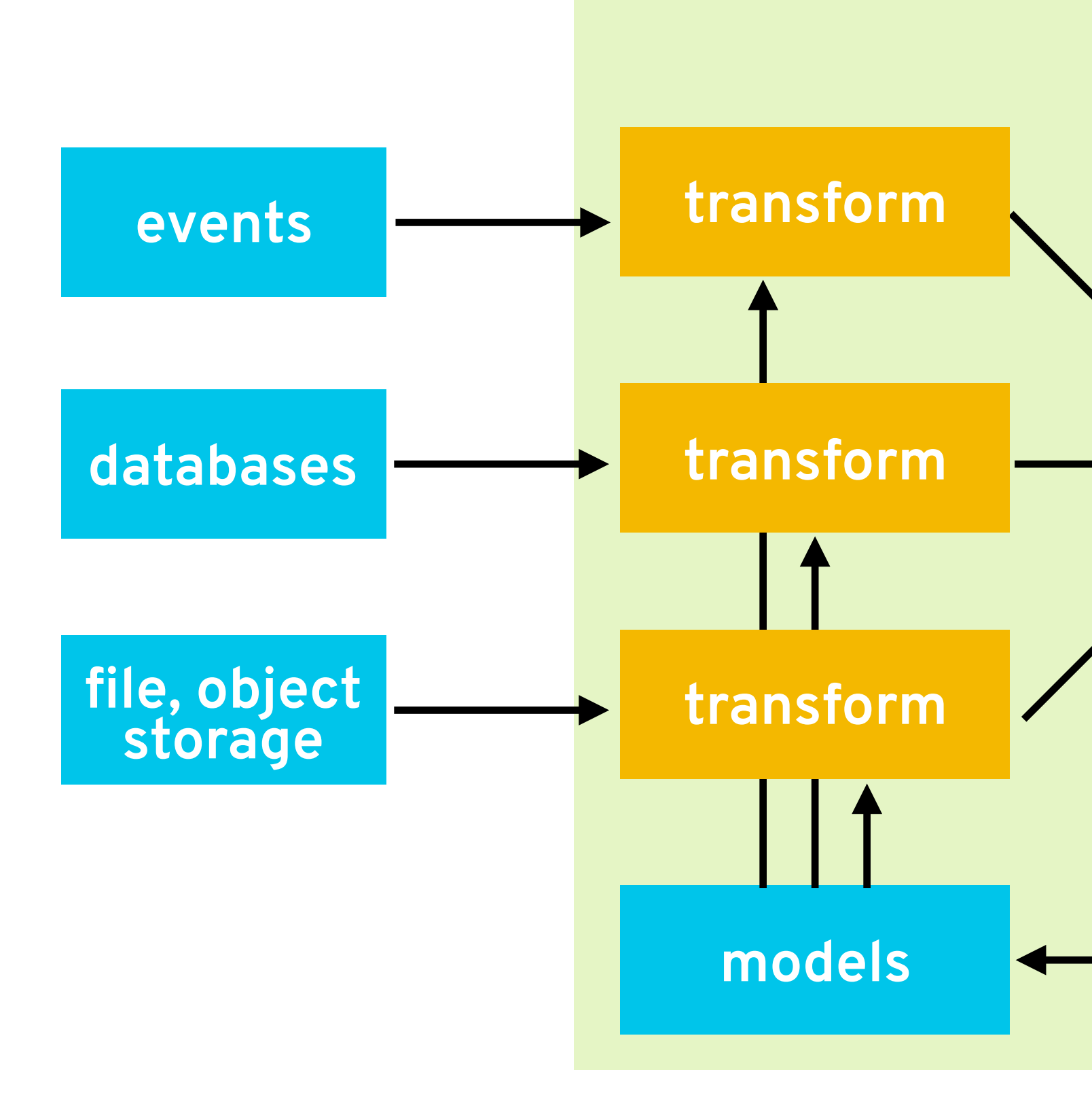

## **data scientists**

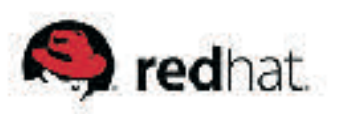

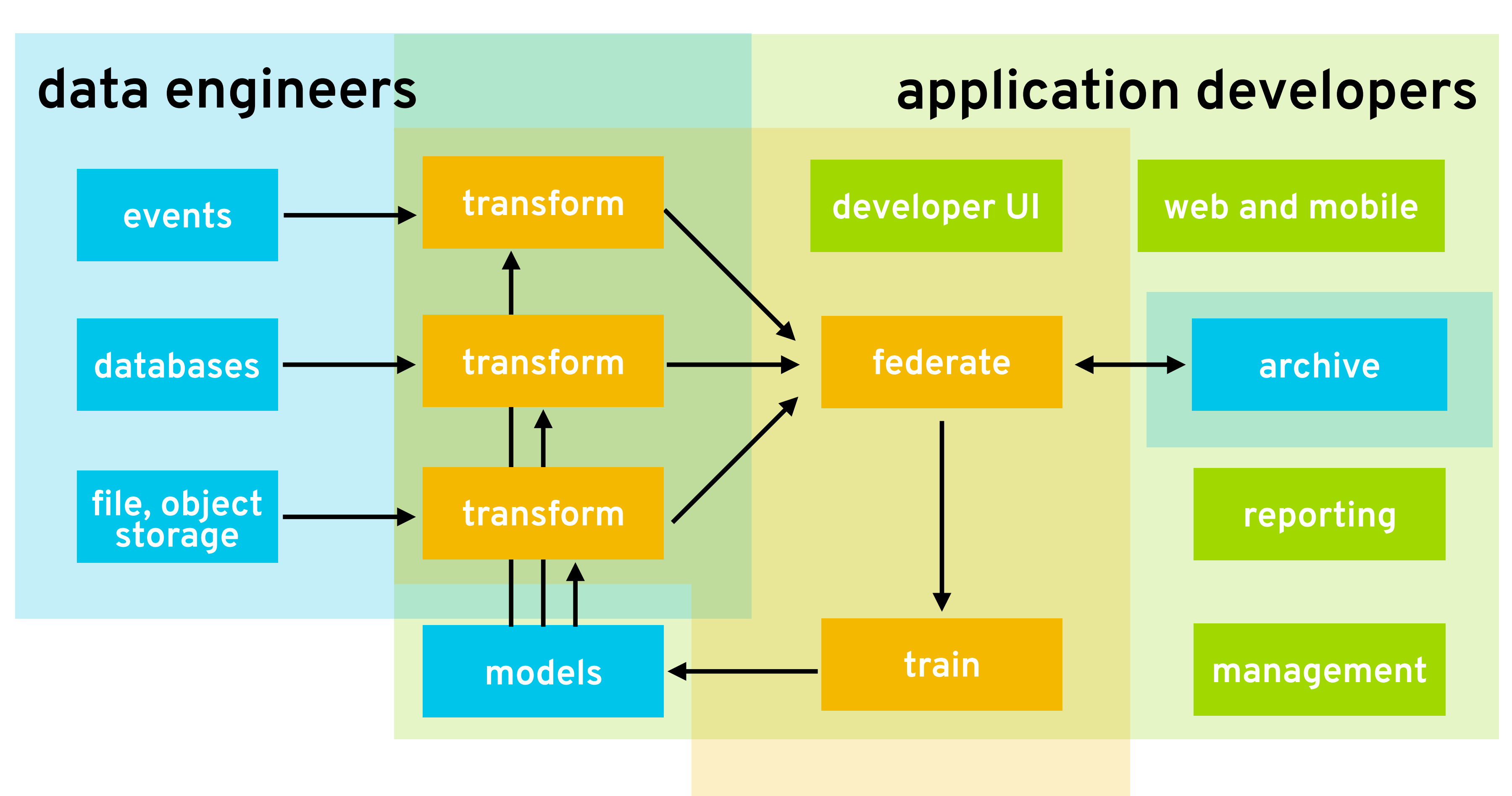

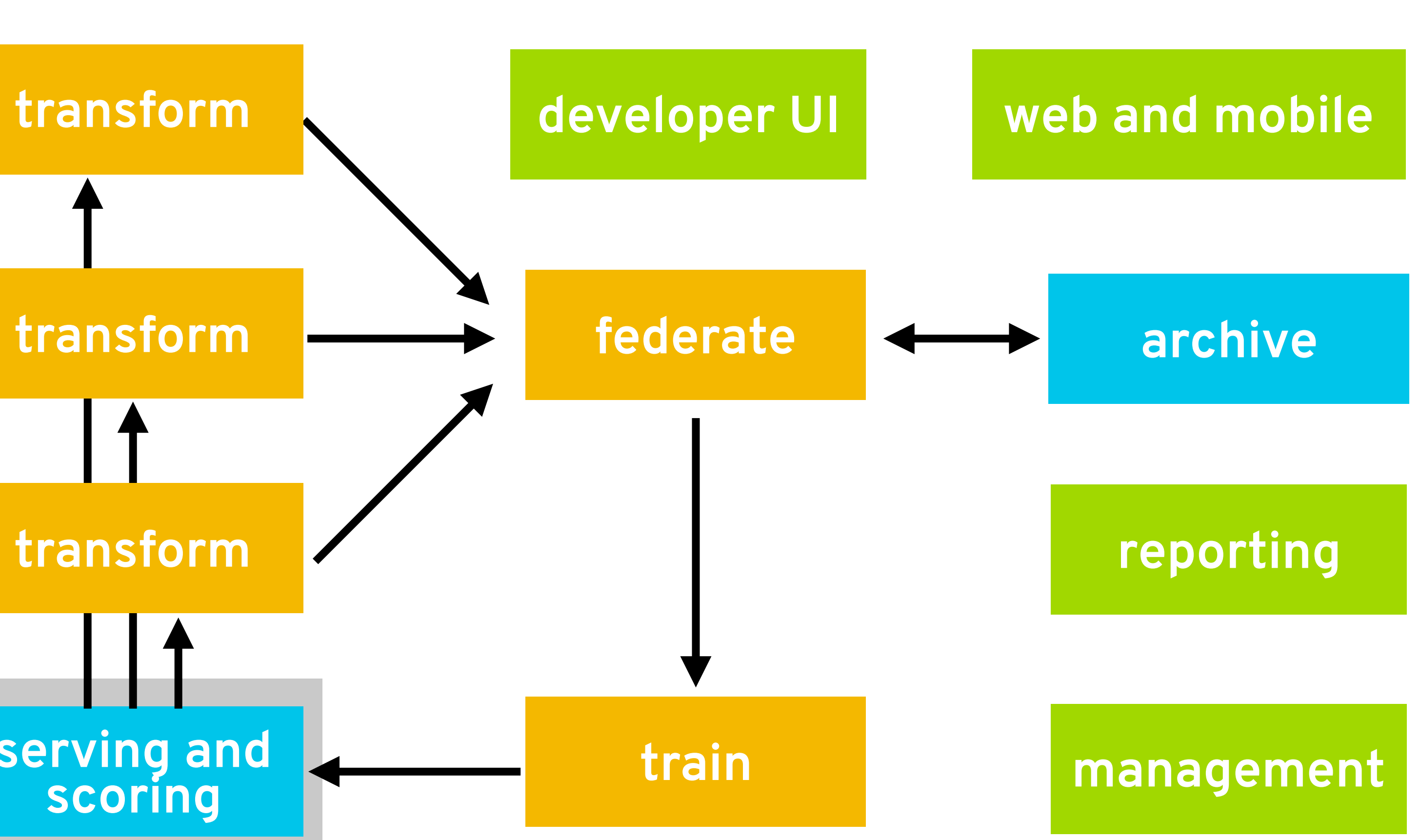

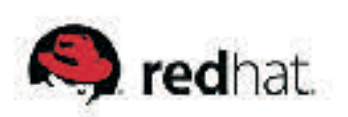

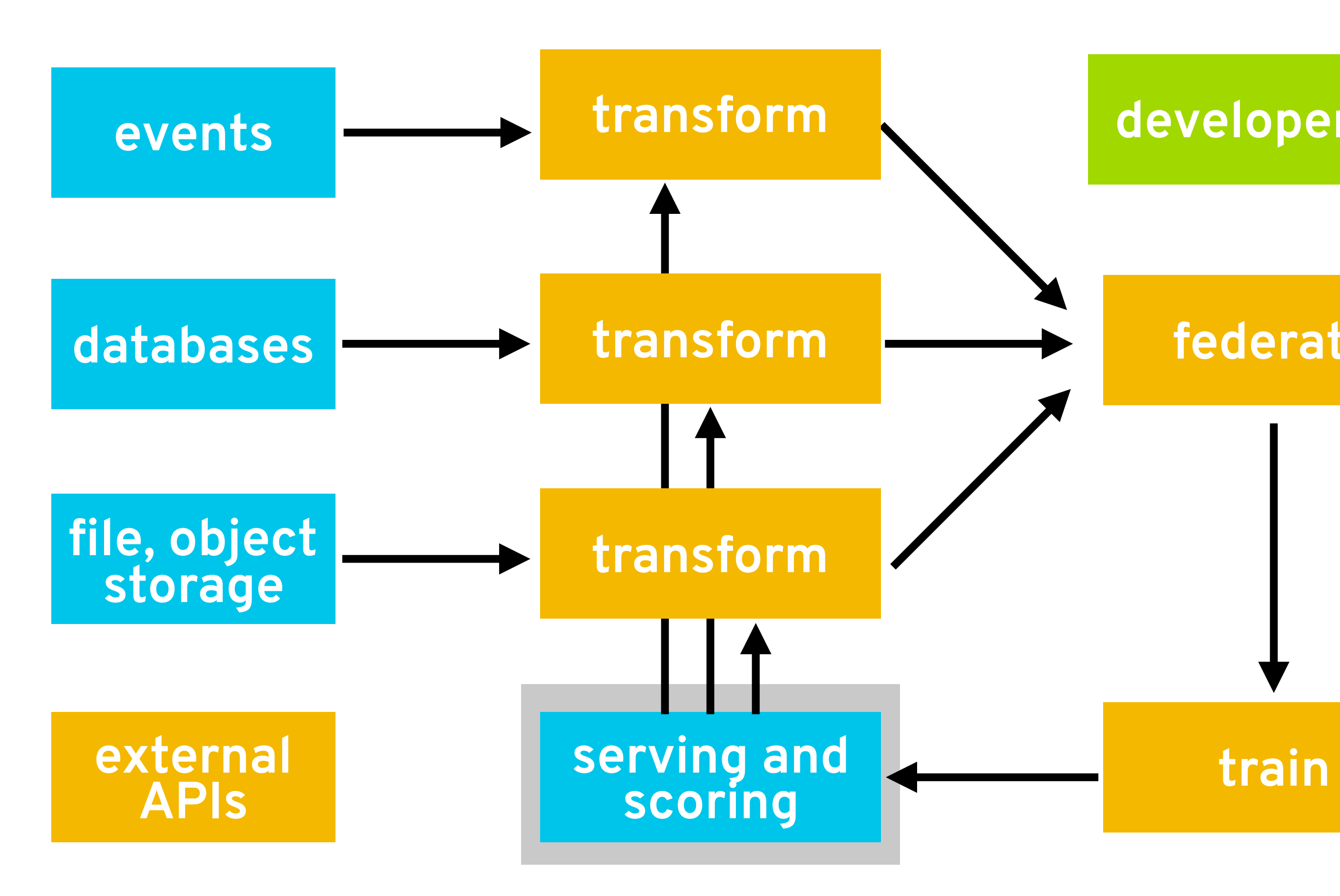

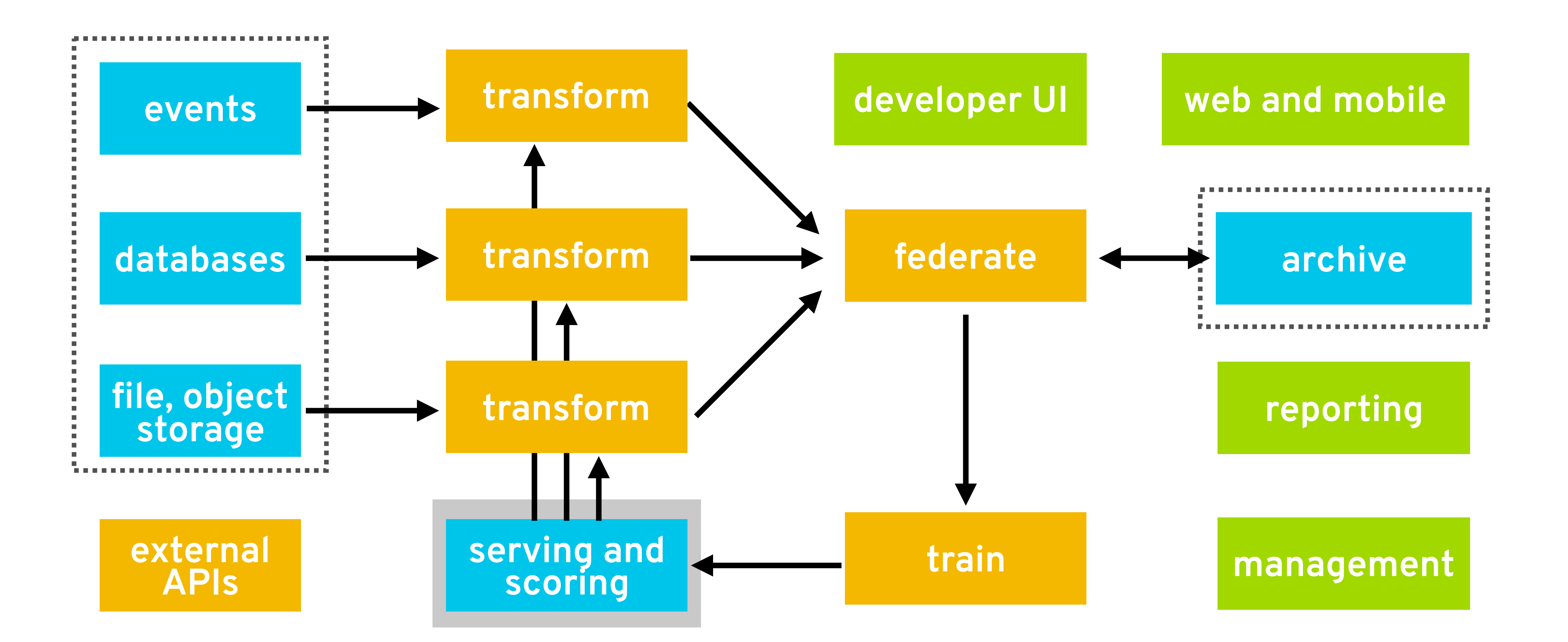

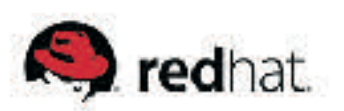

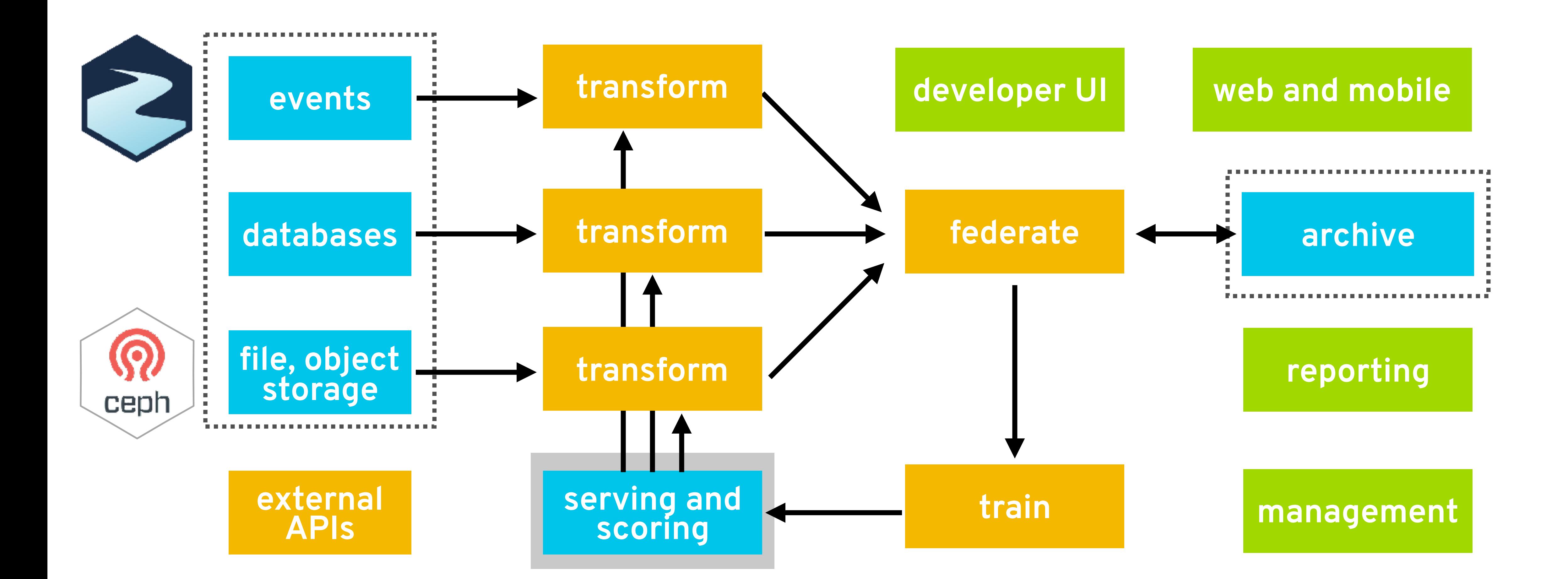

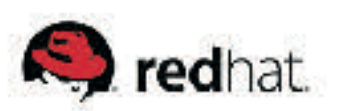

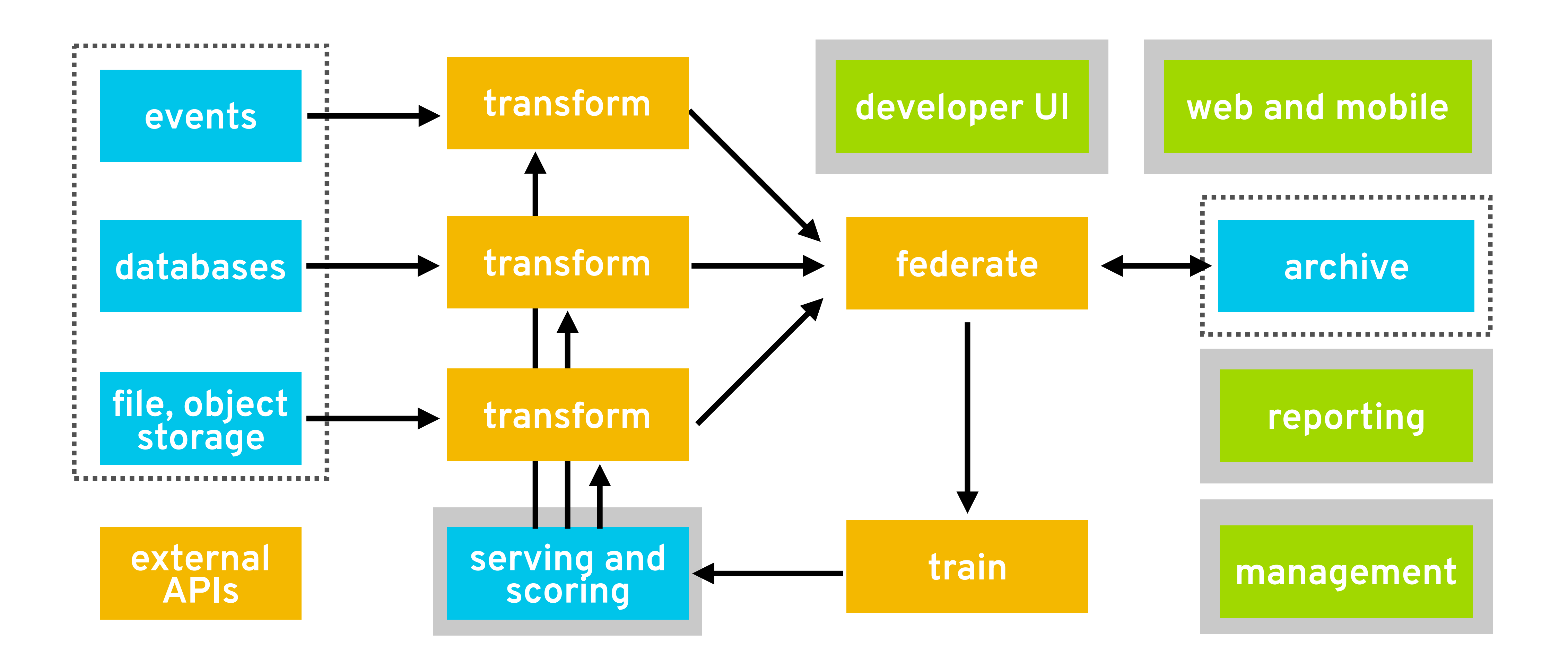

![](_page_13_Picture_1.jpeg)

![](_page_14_Figure_0.jpeg)

![](_page_14_Figure_1.jpeg)

![](_page_14_Picture_2.jpeg)

# **Multitenant compute clusters**

**Cluster scheduler**

**Shared FS / object store**

**Spark executor**

**Spark executor**

**Spark executor**

**Spark executor**

**Spark executor**

**Spark executor**

![](_page_15_Figure_2.jpeg)

![](_page_15_Picture_11.jpeg)

![](_page_15_Picture_12.jpeg)

# **Multitenant compute clusters**

**Cluster scheduler**

**Shared FS / object store**

**Spark executor**

**Spark executor**

**Spark executor**

**Spark executor**

**Spark executor**

**Spark executor**

![](_page_16_Figure_2.jpeg)

![](_page_16_Picture_11.jpeg)

![](_page_16_Picture_12.jpeg)

# **One cluster per application**

![](_page_17_Figure_2.jpeg)

![](_page_17_Picture_3.jpeg)

# **One cluster per application**

![](_page_18_Figure_2.jpeg)

![](_page_18_Picture_3.jpeg)

file =  $sc.text$ 

counts = file.flatMap(**lambda** l: l.split(" ")) .map(**lambda** w: (w, 1))

```
 .reduceByKey(lambda x, y: x + y)
```
![](_page_19_Picture_6.jpeg)

```
# computation actually occurs here 
counts.saveAsTextFile("file://...")
```
file =  $sc.textFile("file://...")$ 

counts = file.flatMap(**lambda** l: l.split(" ")) .map(**lambda** w: (w, 1)) .reduceByKey(**lambda** x, y: x + y)

**# computation actually occurs here**  counts.saveAsTextFile("file://...")

![](_page_20_Picture_5.jpeg)

![](_page_20_Picture_6.jpeg)

file =  $sc.textFile("file://...")$ 

counts = file.flatMap(**lambda** l: l.split(" ")) .map(**lambda** w: (w, 1)) .reduceByKey(**lambda** x, y: x + y)

**# computation actually occurs here**  counts.saveAsTextFile("file://...")

![](_page_21_Figure_6.jpeg)

![](_page_21_Picture_7.jpeg)

file =  $sc.textFile("file://...")$ 

counts = file.flatMap(**lambda** l: l.split(" ")) .map(**lambda** w: (w, 1)) .reduceByKey(**lambda** x, y: x + y)

**# computation actually occurs here**  counts.saveAsTextFile("file://...")

![](_page_22_Figure_5.jpeg)

![](_page_22_Picture_6.jpeg)

file =  $sc.text$ 

counts = file.flatMap(**lambda** l: l.split(" ")) .map(**lambda** w: (w, 1)) .reduceByKey(**lambda** x, y: x + y)

```
# computation actually occurs here 
counts.saveAsTextFile("file://...")
```
![](_page_23_Figure_5.jpeg)

![](_page_23_Picture_7.jpeg)

file =  $sc.textFile("file://...")$ 

counts = file.flatMap(**lambda** l: l.split(" ")) .map(**lambda** w: (w, 1)) .reduceByKey(**lambda** x, y: x + y)

```
# computation actually occurs here 
counts.saveAsTextFile("file://...")
```
![](_page_24_Picture_5.jpeg)

![](_page_24_Picture_7.jpeg)

![](_page_25_Figure_1.jpeg)

**app**

![](_page_25_Picture_3.jpeg)

![](_page_26_Figure_1.jpeg)

![](_page_26_Picture_2.jpeg)

![](_page_27_Figure_1.jpeg)

![](_page_27_Picture_2.jpeg)

**executor**

$$
\lambda x: x*2
$$

![](_page_28_Figure_2.jpeg)

![](_page_28_Picture_5.jpeg)

![](_page_28_Picture_6.jpeg)

![](_page_28_Figure_1.jpeg)

![](_page_29_Figure_1.jpeg)

![](_page_29_Picture_2.jpeg)

![](_page_30_Figure_0.jpeg)

![](_page_30_Picture_1.jpeg)

## RADANALYTICS.IO

![](_page_31_Picture_1.jpeg)

## **radanalytics.io** An **open-source community** enabling **intelligent applications** on **OpenShift** Tooling to manage **Apache Spark**, **Jupyter notebooks**, and **TensorFlow training** and **model serving Numerous example applications**

- 
- 
- 
- 

![](_page_32_Picture_5.jpeg)

![](_page_32_Picture_6.jpeg)

# **Spark management tooling**

![](_page_33_Figure_2.jpeg)

![](_page_33_Picture_3.jpeg)

# **Spark management tooling**

![](_page_34_Figure_2.jpeg)

![](_page_34_Picture_4.jpeg)

# **Spark management tooling**

### **Resource manager**

![](_page_35_Figure_2.jpeg)

![](_page_35_Figure_5.jpeg)

![](_page_35_Picture_6.jpeg)

## **app 3 Manage clusters scoped to application lifecycles**

**app 4 app 5 Manage long-lived project-scoped clusters**

# MIGRATING FROM NOTEBOOK TO APPLICATION

![](_page_37_Figure_0.jpeg)

## **https://github.com/radanalyticsio/var-sandbox**

![](_page_37_Picture_2.jpeg)

**def** simstep(pf, params, prng): **def** daily\_return(sym): mean, stddev = params[sym] change =  $(prng.normalvariate(mean, stddev) + 100) / 100.0$  **return** change **return** dict([(s, daily\_return(s) \* v) **for** s, v **in** pf.items()])

![](_page_38_Picture_1.jpeg)

![](_page_38_Picture_2.jpeg)

![](_page_38_Picture_8.jpeg)

**def** simstep(pf, params, prng): """Simulate a single step of activity for a stock.

 This function takes a dictionary of stock value data, a dictionary containing stock prediction models, and a random.Random instance to generate new variances from. It will return a dictionary with the updated, randomly predicted, values for the stocks indexed by symbol.

 $'$ """" ""

change = (prng.normalvariate(mean, stddev) + 100) / 100.0

![](_page_39_Picture_6.jpeg)

![](_page_39_Picture_7.jpeg)

**O**redhat

 **def** daily\_return(sym): mean, stddev = params[sym] **return** change **return** {s: daily\_return(s) \* v **for** s, v **in** pf.items()}

```
def simulate(seed, pf, params, days): 
     from random import Random 
     prng = Random() 
     prng.seed(seed) 
    pf = pf.copy() for day in range(days):
```

```
 pf = simstep(pf, params, prng) 
 return pf
```
![](_page_40_Picture_5.jpeg)

![](_page_40_Picture_6.jpeg)

![](_page_40_Picture_12.jpeg)

**def** simulate(seed, pf, params, days): """Simulate a number of days worth of stock changes.

 This function accepts a seed for the randomizer, a dictionary of stock value data, a dictionary of stock prediction models, and a number of days to simulate. It will return a dictionary with the

![](_page_41_Picture_5.jpeg)

![](_page_41_Picture_6.jpeg)

**O**redhat

 updated stock value predictions indexed by symbol. """

 prng = random.Random() prng.seed(seed)  $pf = pf.copy()$  **for** day **in** range(days): pf = simstep(pf, params, prng) **return** pf

## DEPLOYING THE APPLICATION

# BUILDING TOWARDS PRODUCTION

## OpenShift **Flask** React

![](_page_44_Figure_1.jpeg)

## **Cloud storage**

![](_page_44_Picture_3.jpeg)

![](_page_45_Picture_0.jpeg)

oshinko source-to-image

![](_page_45_Picture_2.jpeg)

![](_page_45_Picture_3.jpeg)

![](_page_46_Picture_3.jpeg)

## **https://radanalytics.io https://github.com/radanalyticsio/workshop https://github.com/radanalyticsio/var-sandbox**

**willb@redhat.com and msm@redhat.com @willb and @FOSSJunkie**